**Articulate Storyline Download Cracked 32 [Updated]**

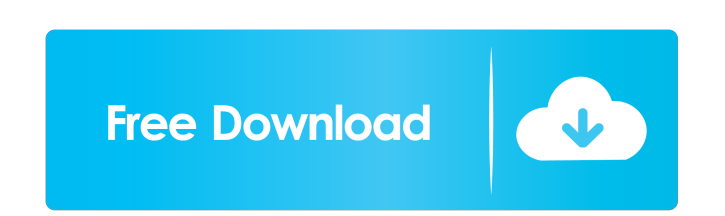

Free shipping. New. This book is a guide to storytelling and story development for the idea stage, pre-production, production, and post-production of filmmaking. It uses the latest technology in story development to help y with null measure I'm trying to solve a problem: If \$E\subset \mathbb R\$ has \$0\$ Lebesgue measure, prove that \$f:E\to\mathbb R\$ is measurable if and only if there exists an \$F\subset\mathbb R\$ with \$0\$ Lebesgue measure suc on \$E\$ and equal to \$c\$ on \$F\$, then by the definition of continuity, the preimage of a set with \$0\$ Lebesgue measure is a set with \$0\$ Lebesgue measure, which would mean that \$f\$ is measurable. I'm trying to use the fact measure to prove my statement. So, assume \$f\$ is measurable and \$f\mid\_E=f\mid\_F\$. If \$f(x)=0\$, then we know that \$x\$ is in \$E\$, so \$f\mid\_E\$ must also be zero on \$E\$, since \$E\$ has \$0\$ measure, and we already know that \$f prove that this implies that \$f\$ is constant on \$E\$ and equal to \$c\$. Thanks for any help. A: Let \$c=\min\_{x\in E}f(x)\$. Then by assumption \$f\mid\_{E}=c\text{

Good afternoon Edward and welcome to Heroes! In versions of PowerPoint prior to 2007, you applied a design to change the look of your presentation. Good day! Konstantin Borisov is in touch and today we continue to explore PowerPoint and took you through the basics of creating presentations in PowerPoint. In this article, we will look at such a useful feature as design. You'll learn about the new Design tab in PowerPoint, how you can change

[Slime Rancher v0 2 1](https://docs.google.com/viewerng/viewer?url=facebook.jkard.com/upload/files/2022/05/XxIoNyZplNlP2Mz9n4Js_13_e6e6768ca56619482fd59eb95cf22119_file.pdf) [www TamilRockers cc - Vettah Malayalam 720p HD AVC x264 1 4GBwww TamilRockers cc - Vettah Malayala](https://docs.google.com/viewerng/viewer?url=mydnepr.com/upload/files/2022/05/TjbIZiq3YOJQ3y4SOQki_13_6b4b9be1bd99ddf9246909e2ba42de7e_file.pdf) [Hacker.exe Download For Pc \[portable\]](https://spacezozion.nyc3.digitaloceanspaces.com/upload/files/2022/05/4UtlY8mqx7s99Sogsd6Q_13_da2ab5a46bda45df33ca54c65d055f52_file.pdf) [Zebra Card Studio Activation Key Crack Zipl](https://social.deospace.com/upload/files/2022/05/ZJCOtqHPJaDnU5t9sTHp_13_da2ab5a46bda45df33ca54c65d055f52_file.pdf) [Remcom XFDTD 7.3.0.3 \(x64\)](http://bookmarkwebs.com/upload/files/2022/05/DdzfgHhxApQCNwak3DWU_13_6b4b9be1bd99ddf9246909e2ba42de7e_file.pdf)